## **SD\_VARCCCHG – OATT Schedule 2 – VAR Capacity Cost Charge Details Report – Rev 2**

SD\_VARCCCHG\_<customer id>\_<settlement date>\_<version>.CSV Date: mm/dd/yyyy and Version: mm/dd/yyyy hh:mm:ss GMT Availability: Monthly

L

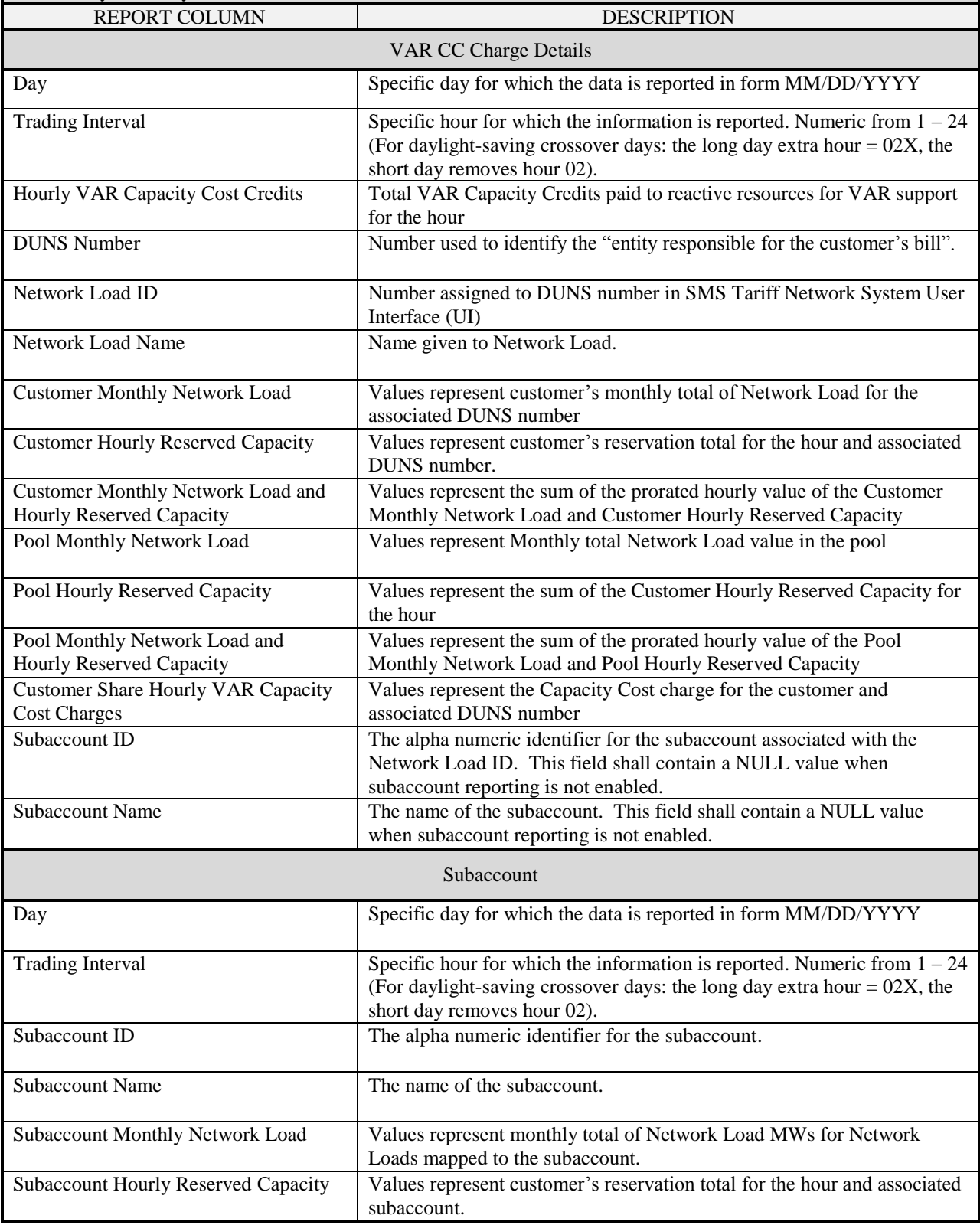

## **SD\_VARCCCHG – OATT Schedule 2 – VAR Capacity Cost Charge Details Report – Rev 2**

SD\_VARCCCHG\_<customer id>\_<settlement date>\_<version>.CSV Date: mm/dd/yyyy and Version: mm/dd/yyyy hh:mm:ss GMT Availability: Monthly

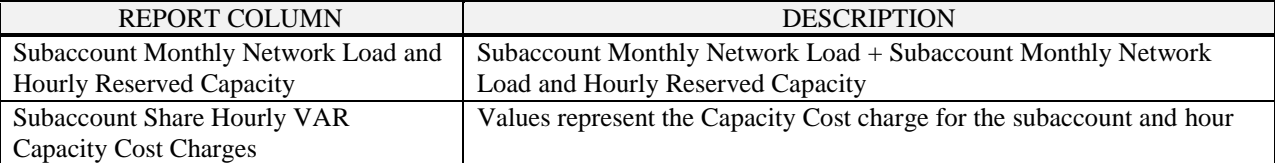

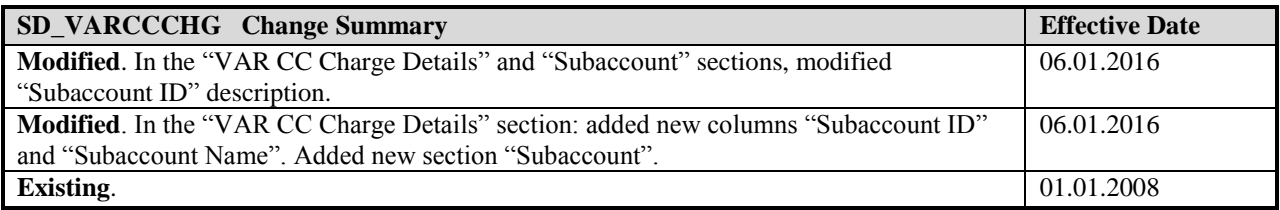